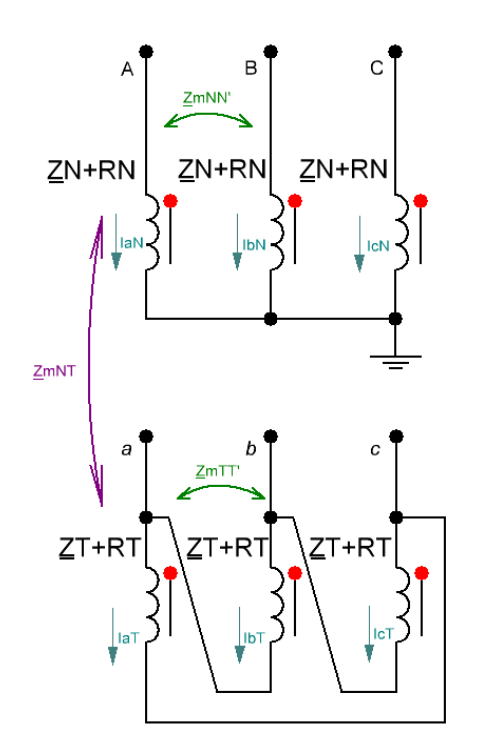

Рисунок 1 - Двухобмоточный трансформатор Y/D

# Проверка на реальных значениях ТДЦ-125000/220

Дано:  $j := \sqrt{-1}$  $\Delta P x := 79 \cdot 10^3$  BT SHOM := 125 · 10<sup>6</sup> BA  $\Delta Pk := 380 \cdot 10^3$  BT UHOM<sub>B</sub> := 242 · 10<sup>3</sup> B UHOM $_{\rm H}$  := 10.5  $\cdot$  10<sup>3</sup> B  $\frac{0}{6}$  $uk := 11$  $Ix := 0.55$  % это отношение X0/X1. Взять 0.9 по РУ11 или варьировать, чтобы получить X0  $k0 := 0.9$ 

# как по Беляеву

# Вычисление исходных данных

$$
K_{NT} := \frac{\frac{U_{HOM}}{\sqrt{3}}}{U_{HOMH}} = 13.306549
$$
  
\n
$$
Rf := \Delta P k \cdot \frac{U_{HOM}}{S_{HOM}}^2 = 1.424276
$$
  
\n
$$
Kf := \sqrt{Zf_{a}bs^{2} - Rf^{2}} = 51.516635
$$
  
\n
$$
Zf_{NT} := 0 + j \cdot Xf = 51.517j
$$
  
\n
$$
RN := \frac{Rf}{2} = 0.712138
$$
  
\n
$$
Rf_{NT} := \Delta P x \cdot \left(\frac{100}{1x}\right)^{2} \cdot \frac{U_{HOMB}^{2}}{S_{HOM}}^2 - RN = 9787.703862
$$
  
\n
$$
Zf_{NT} = \left(\frac{1}{K_{NT}}\right)^{2} \cdot RN = 4.02192 \times 10^{-3}
$$
  
\n
$$
Re_{N} := \Delta P x \cdot \left(\frac{100}{1x}\right)^{2} \cdot \frac{U_{HOMB}^{2}}{S_{HOM}}^2 - RN = 9787.703862
$$
  
\n
$$
Ze_{a} s_{BY} := \frac{100 \cdot U_{HOMB}^{2}}{I_{X} \cdot S_{HOM}} = 85184
$$

$$
Xe_N:=\sqrt{Ze\_abs_N^2-\left(Re_N\right)^2}\,=\,84619.824563
$$

 $Ze_N$  := Re<sub>N</sub> + j · Xe<sub>N</sub> = 9787.703862 + 84619.824563j

 $Zf0_{\text{NT}} := 0 + j \cdot k0 \cdot Xf = 46.364972j$ 

Вариант 1

$$
Zn_1 := \sqrt{Ze_N - Zf_{NT}} \cdot \sqrt{Ze_N} = 9787.7043095 + 84594.06237577j
$$

$$
ZN_1 := \frac{5 \cdot Ze_N^2 - 6 \cdot Ze_N \cdot Zn_1 - 2 \cdot Zf0_{NT} \cdot Ze_N + Zn_1^2}{6 \cdot Ze_N - 6 \cdot Zn_1 - 3 \cdot Zf0_{NT}} = 6525.14186 + 56456.095385j
$$

$$
ZmNT_1 := \frac{ZN_1 - Ze_N + Zn_1}{K_{NT}} = 490.37074 + 4240.793983j
$$

 $ZmNN'$ <sub>1</sub> :=  $ZN_1 - Ze_N = -3262.562002 - 28163.729178j$ 

$$
ZmNT_1 := \left(\frac{1}{K_{NT}}\right) \cdot ZmNN_1 = -245.184682 - 2116.53142j
$$

$$
ZT_1 := \frac{1}{K_{NT}^2} \cdot ZN_1 = 36.851832 + 318.845256j
$$
  

$$
ZmTT_1 := \frac{1}{K_{NT}^2} \cdot ZmNN_1 = -18.425865 - 159.059378j
$$

#### Вот такими формулами определяются опыты XX и КЗ

$$
Ze_{test} := RN + ZN_1 - ZmNN_1 = 9.788 \times 10^3 + 8.462 \text{i} \times 10^4
$$
  
\n
$$
Zf_{test} := \frac{\left(RT + ZT_1 - ZmTT_1\right) \cdot \left(RN + ZN_1 - ZmNN_1\right) - \left(ZmNT_1 - ZmNT_1\right)^2}{\left(RT + ZT_1 - ZmTT_1\right)} = 1.424 + 51.517 \text{i}
$$
  
\n
$$
Zf0_{test} := \frac{\left(RT + ZT_1 + 2 \cdot ZmTT_1\right) \cdot \left(RN + ZN_1 + 2ZmNN_1\right) - \left(ZmNT_1 + 2 \cdot ZmNT_1\right)^2}{\left(RT + ZT_1 + 2 \cdot ZmTT_1\right)} = 1.168 + 46.367 \text{i}
$$

опыт XX

опыт КЗ

опыт нулевой последовательности при замкнутом треугольнике

опыт нулевой последовательности при разомкнутом треугольнике

 $Zf0_{\text{test.openD}} := RN + ZN_1 + 2 \cdot ZmNN'_1 = 0.73 + 128.637i$ 

Сопротивление нулевой последовательности при размокнутом треугольнике

 $Zf0_{\text{open}} = RN + ZN_1 + 2 \cdot ZmNN'_1 = 0.73 + 128.637i$ 

 $uk0 := \left| \frac{Zf0_{\text{openD}}}{Z_{\text{nom}}} \right| \cdot 100 = 27.457$  эта величина должна соответствовать uk0 по Беляеву (т.е.<br>надо варьировать k0 сверху до совпадения)

#### Вводить в MATLAB

## Nominal power (VA) and frequency (Hz)

SHOM =  $1.25 \times 10^8$  $f := 50$ 

#### Nominal line-line voltages (Vrms)

UHOM<sub>B</sub> =  $2.42 \times 10^5$ UHOM $_{\rm H}$  = 1.05  $\times$  10<sup>4</sup>

**Winding Resistances (pu)** 

$$
R1 := \frac{\Delta P k}{\text{Show}} \cdot 0.5 = 1.52 \times 10^{-3}
$$
  

$$
R2 := R1 = 1.52 \times 10^{-3}
$$
  

$$
\Delta P k = 3.8 \times 10^{5}
$$

Positive sequence no-load excitation current %

 $Ix = 0.55$ 

Positive sequence no-load losses, W

 $\Delta \text{Px} = 7.9 \times 10^4$ 

Positive sequence short-circuit reactance X12 (pu)

 $\frac{Xf}{Z_{\text{nom}}} = 0.11$ или можно упрощенно  $\frac{\text{uk}}{100} = 0.11$ 

## Zero sequence no-load excitation current (%) when delta winding opened

 $\frac{Z_{\text{nom}}}{Zf0_{\text{open}D}}$  $\frac{100}{uk0} \cdot 100 = 364.207$  $\cdot 100 = 364.207$ или

Zero-secuence no-load losses when delta winding opened

$$
I_{xx0} := \frac{\frac{U_{HOMB}}{\sqrt{3}}}{Zf0_{openD}} = 6.164 - 1.086i \times 10^3
$$

$$
dS_{xx0} := 3 \cdot \left( \left| I_{xx0} \right| \right)^2 \cdot Zf0_{\text{open}D} = 2.583 \times 10^6 + 4.553i \times 10^8
$$
  

$$
3 \cdot \left( \left| I_{xx0} \right| \right)^2 \cdot Zf0_{\text{open}D} = \left[ \frac{\text{U} \cdot \text{U} \cdot \text{U} \cdot \text{U} \cdot \text{U} \cdot \text{U} \cdot \text{U} \cdot \text{U}}{\left( \left| Zf0_{\text{open}D} \right| \right)^2} \right] \cdot Zf0_{\text{open}D} = \left( \frac{\text{U} \cdot \text{U} \cdot \text{U}
$$

 $dP_{xx0}$  := Re $(dS_{xx0})$  = 2.583 × 10<sup>6</sup>

Zero-secuence no-load losses

# Zero-sequence short-circuit reactance (pu)

 $k0 \cdot \frac{Xf}{Z_{nom}} = 0.099$ 

#### Доп. выкладки

$$
Ze_{N} = \frac{E_{a}}{I_{aXX}} = (1 - k') \cdot ZN
$$
\n
$$
Zf_{NT} = \frac{E_{a}}{I_{aXX}} = \frac{(1 - k')^{2} - (k - k')^{2}}{(1 - k')} \cdot ZN
$$
\n
$$
Zf0_{NT} = \frac{E_{a}}{I_{aXX0}} = \frac{(1 + 2k')^{2} - (k + 2k')^{2}}{(1 + 2k')} \cdot ZN
$$
\n
$$
\frac{Zf_{NT}}{Ze} = \frac{(1 - k')^{2} - (k - k')^{2}}{(1 - k')^{2}} = A
$$
\n
$$
\frac{Zf_{NT}}{Ze} = \frac{(1 + 2k')^{2} - (k + 2k')^{2}}{(1 + 2k') \cdot (1 - k')} = B
$$
\n
$$
k = \begin{bmatrix} (k' - 1)^{2} \cdot \left[ \frac{k'}{(k' - 1)^{2}} + \frac{\sqrt{1 - A}}{k' - 1} \right] \\ (k' - 1)^{2} \cdot \left[ \frac{k'}{(k' - 1)^{2}} - \frac{\sqrt{1 - A}}{k' - 1} \right] \end{bmatrix}
$$
\n
$$
(1 + 2k')^{2} - \left[ (k' - 1)^{2} \cdot \left[ \frac{k'}{(k' - 1)^{2}} + \frac{\sqrt{1 - A}}{k' - 1} \right] + 2k' \right]^{2}
$$
\n
$$
R' = \begin{bmatrix} 1 \\ \frac{A - B}{A + 2 \cdot B - 6} \cdot \sqrt{1 - A - 6} \end{bmatrix}
$$
\n
$$
A = \frac{Zf_{NT}}{Ze_{NT}} = 6.008 \times 10^{-4} + 6.949i \times 10^{-5}
$$
\n
$$
B = \frac{Zf0_{NT}}{Ze_{NT}} = 5.407 \times 10^{-4} + 6.254i \times 10^{-5}
$$
\n
$$
k = \begin{bmatrix} (k' - 1)^{2} \cdot \left[ \frac{k'}{(k' - 1)^{2}} + \frac{\sqrt{1 - A}}{k' - 1} \right] \\ (k' - 1)^{2} \cdot \left[ \frac{k'}{(k' - 1)^{2}} - \frac{\sqrt{1 - A}}{k' - 1} \right] \end{bmatrix}
$$
\